## **DAFTAR PUSTAKA**

- [1] Octian Ardito Wahyu. 2022. *Pengertian Frozen Food Mulai dari Sejarah Hingga Jenis Makanannya .* Mitra Bukalapak. [https://mitra.bukalapak.com/artikel/pengertian](https://mitra.bukalapak.com/artikel/pengertian-frozen-food-117907)frozen-food- 117907#:~:text=Sejarah%20Frozen%20Food,salju %20untuk%20dapat%20membekukan%20makana nnya. (accessed Jun. 08, 2022).
- [2] Santoso,Imam; Mustaniroh,Siti A; & Pranowo,Dodyk. 2018. *Keakraban Produk Dan Minat Beli Frozen Food:Peran Pengetahuan Produk, Kemasan, dan Lingkungan Sosial.* Jur. Ilm. Kel. & Kons, Volume 11, Nomor 2. Malang: Fakultas Teknologi Pertanian, Universitas Brawijaya.
- [3] Ahmadi,Qodry. 2020. *Monitoring Inventory Menggunakan OR Code Scanner Berbasis Android Studi Kasus Di PT Ikeda Indonesia*. Tesis Tidak Terpublikasi. Tegal: Universitas Pelita Bangsa.
- [4] Putra, I. G .S. E; & Labasaryani ,N.L.P. 2020. *Sistem Telusur Produk Perikanan Berdasarkan Lokasi Pendaratan Kapal Menggunakan QR Code.* Journal of Information Technology and Computer Science, Volume 5, Nomor 3. Balikpapan: Sekolah Tinggi Manajamen Informatika dan Komputer.
- [5] Uminingsih, Herawati,Nuniek & Ikhsan, Miftah Nur. 2018. *Detektor Masa Kadaluwarsa Produk Menggunakan Smartphone.* Yogyakarta: Institut Sains & Teknologi AKPRIND
- [6] Widya, Helma; Syafrawali; & Salsabila, Rizka. 2019. *Aplikasi Barcode Scanner Food Halal Pada Produk Makanan Impor Berbasis Android.* Medan: Penerbit JET (Journal of Electrical Technology)
- [7] Beki, Subaeki; & Jauhari, M.R. 2016. *Aplikasi Info Halal Menggunakan Barcode Scanner Untuk Smartphone Android*. Jurnal Informatika, Volume 3, Nomor 1. Bandung: UIN Sunan Gunung Djati
- [8] Anugerah Ayu Sendari. 2019. *7 Gejala Keracunan Makanan Kadaluarsa,Segera Kenali. Liputan 6.com.* https://hot.liputan6.com/read/4086297/7 gejala-keracunan-makanan-kadaluarsa-segera kenali (accesed Jul. 14, 2022).
- [9] Akhmad. 2009. *Makanan Kadaluarsa.* (Online). [http://gbenk.blogspot.com/2009/12/makanan](http://gbenk.blogspot.com/2009/12/makanan-kadaluwarsa.html.) kadaluwarsa.html.
- [10] "Pengertian Adaptor dan Fungsinya Elektronika dan Komputer.'' [https://elekkomp.](https://elekkomp)blogspot.com/2018/10/pengertia n-adaptor-dan-fungsinya.html (accesed Aug. 14, 2022)
- [11] "Pengertian Modul Wifi ESP8266." [https://www.warriornux.com/pengertian-](https://www.warriornux.com/pengertian)modul wifi-esp8266/ (accesed Aug. 14, 2022)
- [12] "Mengenal Sensor Suhu dan kelembapan Udara DHT<sub>11</sub> " [https://www.warriornux.com/pengertian-modul](https://www.warriornux.com/pengertian-modul-wifi-esp8266/) wifi-esp8266/ (accesed Aug. 14, 2022)

## **LAMPIRAN A**

Coding Web

```
Data.ejs
\leftarrow<head>
      <%- include('../layout/head.ejs') %>
</head>
<body>
      <%- include('../layout/header.ejs') %>
            <div class="container">
                  chr / ><h2>Data</h2>
                  \text{Br} />
                  <div class="card">
                        <div class="card-body">
                              <h5 class="card-
title">Daftar Produk</h5>
                              <table class="table">
                                    <thead>
                                         <tr>
                                               <th class="col">No</t
h> and a state of the state of the state of the state of the state of the state of the state of the state of the state of the state of the state of the state of the state of the state of the state of the state of the state
                                                <th class="col">Barco
de</th>
                                                <th class="col">Box</
th>
                                                <th class="col">Kateg
ori</th>
                                                <th class="col">Nama<
/th>
                                               <th class="col">Harga
\langle/th\rangle<th class="col">Tangg
al Produksi</th>
```
<th class="col">Tangg al Kadaluarsa</th> <th class="col">Stok< /th> </tr> </thead> <tbody> </tbody> <% for(let i=0; i < product.l ength; i++) { %> <tr> <th scope="row">  $\langle -265 \cdot 1 + 1 \cdot 26 \rangle$  $\langle$ /th $\rangle$ ktds. <%= product[i].ba rcode %> </td> <td> <%= product[i].bo x\_name %> </td> <td> <%= product[i].ca tegory\_name %> </td> <td> <%= product[i].na me %> </td> <td> <%= product[i].pr ice %> </td> <td> <%= product[i].pr oduction\_date %> </td>

```
<td>
                                       <%= product[i].ex
pired date %>
                                   \langle/td>
                                   <td>
                                       <%= product[i].st
ock %>
                                   </td>
                                   <td>
                                       <form action="/pr
oduct/delete/<%=product[i].id %>" method="post">
                                           <button class
="btn btn-outline-danger btn-sm">
                                                Hapus
                                           </button>
                                       </form>
                                       <a class="btn btn
-outline-secondary btn-sm" data-bs-toggle="collapse"
                                           href="#edit<%
= product[i].id %>" role="button">
                                           Edit Stok
                                       \langlea>
                                       <div class="colla
pse" id="edit<%= product[i].id %>">
                                           \text{br} />
                                           <div class="c
ard card-body">
                                                <form act
ion="/product/edit" method="post">
                                                    <inpu
t name="id" value="<%= product[i].id %>" hidden="true
">
                                                    <div
class="mb-3">
                                                         \langle and \rangle and \langle and \ranglelabel for="stock" class="form-label">Harga</label>
                                                         \langle and \rangle and \langle and \rangleinput type="number" class="form-
```

```
control" id="stock" name="stock"
   value="<%= product[i].stock %>" placeholder="Stok"
>
                                                </div
>
                                                <div>
                                                    \langle and \rangle and \langle and \ranglebutton type="submit" value="submit"
   class="btn btn-primary">Submit</button>
                                                </div
>
                                            </form>
                                        </div>
                                    </div>
                                </td>
                            \langle/tr>
                            <% } %>
                    </table>
                </div>
                <div class="card-footer">
                    <div class="text-end">
                        <a class="btn btn-
primary" data-bs-
toggle="collapse" href="#addProduct" role="button">
                            Tambah Produk
                        \langlea>
                    </div>
                    <div class="collapse" id="addProd
uct">
                        \text{chr} />
                        <div class="card card-body">
                            <form action="/product/cr
eate" method="post">
                                <div class="mb-3">
                                    <label for="barco
de" class="form-label">Barcode</label>
```

```
<input class="for
m -control" id="barcode" name="barcode" placeholder="Bar
code"
                                           autofocus>
                                  </div>
                                  <div class="mb-3">
                                       <label for="box_i
d" class="form-label">Box</label>
                                       <select class="fo
rm-
select" id="box_id" name="box_id" placeholder="Box">
                                           \langle % \text{for} (let i =\theta; i < box.length; i++) { %>
                                               <option v
alue=<%=box[i].id %>><%= box[i].name %>
                                               </option>
                                               <% } %>
                                       </select>
                                  </div>
                                  <div class="mb-3">
                                       <label for="categ
ory_id" class="form-label">Kategori</label>
                                       <select class="fo
rm-select" id="category_id" name="category_id"
                                           placeholder="
Kategori">
                                           <math>\times</math> for (let i =0; i < category.length; i++) { %<option v
alue=<%=category[i].id %>><%= category[i].name %>
                                               </option>
                                               <% } %>
                                       </select>
                                  </div>
                                  <div class="mb-3">
                                       <label for="name"
 class="form-label">Nama</label>
```

```
<input class="for
m -control" id="name" name="name" placeholder="Nama" req
uired>
                                 </div>
                                 <div class="mb-3">
                                     <label for="price
" class="form-label">Harga</label>
                                     <input class="for
m -control" id="price" name="price" placeholder="Harga">
                                </div>
                                 <div class="mb-3">
                                     <label for="produ
ction_date" class="form-
label">Tanggal Produksi</label>
                                     <input type="date
" class="form-
control" id="production_date" name="production_date"
                                         placeholder="
Tanggal Produksi">
                                 </div>
                                 <div class="mb-3">
                                     <label for="expir
ed_date" class="form-
label">Tanggal Kadaluarsa</label>
                                     <input type="date
" class="form-
control" id="expired_date" name="expired_date"
                                         placeholder="
Tanggal Kadaluarsa">
                                 </div>
                                 <div class="mb-3">
                                     <button type="sub
mit" value="submit" class="btn btn-primary mb-
3">Submit</button>
                                 </div>
                                 <div class="mb-3">
```

```
<label for="stock
" class="form-label">Stok</label>
                                                       <input type="numb
er" class="form-control" id="stock" name="stock"
                                                             placeholder="
Stok">
                                                 </div>
                                           </form>
                                    </div>
                              </div>
                        </div>
                  </div>
                  \text{chr} />
                  <div class="card">
                        <div class="card-body">
                              <h5 class="card-
title">Daftar kategori</h5>
                              <table class="table">
                                    <thead>
                                          <tr>
                                                 <th class="col">No</t
h> and a state of the state of the state of the state of the state of the state of the state of the state of the state of the state of the state of the state of the state of the state of the state of the state of the state
                                                 <th class="col">Nama<
/th>
                                           \langle/tr>
                                    </thead>
                                    <tbody>
                                    </tbody>
                                    \langle % for(let i=0; i < category.
length; i++) { %>
                                           <tr>
                                                 <th scope="row">
                                                      \langle % = i + 1 % \rangle\langle/th\rangle<td>
                                                       <%= category[i].n
ame %>
                                                 \langle/td>
```

```
<td>
                                       <form action="/ca
tegory/delete/<%=category[i].id %>" method="post">
                                           <button class
="btn btn-outline-danger btn-sm">
                                               Hapus
                                           </button>
                                       </form>
                                   \langle/td>
                              \langle/tr\rangle<% } %>
                     \langle/table\rangle</div>
                 <div class="card-footer">
                     <div class="text-end">
                          <a class="btn btn-
primary" data-bs-
toggle="collapse" href="#addCategory" role="button">
                              Tambah Kategori
                          \langle/a>
                     </div>
                     <div class="collapse" id="addCate
gory">
                          \text{chr} />
                          <div class="card card-body">
                              <form action="/category/c
reate" method="post">
                                   <div class="mb-3">
                                       <label for="name"
 class="form-label">Nama</label>
                                       <input class="for
m-control" id="name" name="name" placeholder="Nama">
                                  </div>
                                   <div class="mb-3">
                                       <button type="sub
mit" value="submit" class="btn btn-primary mb-
3">Submit</button>
                                   </div>
```
</form> </div> </div> </div> </div>  $\text{ch}$  /> <div class="card"> <div class="card-body"> <h5 class="cardtitle">Daftar Box</h5> <table class="table"> <thead> <tr> <th class="col">No</t h> and a state of the state of the state of the state of the state of the state of the state of the state of the state of the state of the state of the state of the state of the state of the state of the state of the state <th class="col">Nama< /th> </tr> </thead> <tbody> </tbody> <% for(let i=0; i < box.lengt h; i++) { %> <tr> <th scope="row">  $\langle -265 \cdot 1 + 1 \cdot 26 \rangle$  $\langle$ /th $\rangle$ <td> <%= box[i].name % > </td> <td> <form action="/bo x/delete/<%=box[i].id %>" method="post"> <button class ="btn btn-outline-danger btn-sm"> Hapus </button>

```
</form>
                                 \langle/td>
                             \langle/tr>
                             <% } %>
                     </table>
                </div>
                 <div class="card-footer">
                     <div class="text-end">
                         <a class="btn btn-
primary" data-bs-
toggle="collapse" href="#addBox" role="button">
                             Tambah Box
                         \langle/a\rangle</div>
                     <div class="collapse" id="addBox"
>
                         \text{br} />
                         <div class="card card-body">
                             <form action="/box/create
" method="post">
                                 <div class="mb-3">
                                      <label for="name"
 class="form-label">Nama</label>
                                      <input class="for
m-control" id="name" name="name" placeholder="Nama">
                                 </div>
                                 <div class="mb-3">
                                     <button type="sub
mit" class="btn btn-primary mb-3">Submit</button>
                                 </div>
                             </form>
                         </div>
                     </div>
                </div>
            </div>
        </div>
</body>
```

```
</html>
Generate.EJS
\left\langle \text{html}\right\rangle<head>
    <%- include('../layout/head.ejs') %>
        <script src="https://cdn.jsdelivr.net/npm/jsb
arcode@3.11.5/dist/JsBarcode.all.min.js"></script>
</head>
<body>
    <div style="display: none;" id="start-value">
         <%= startValue %>
    </div>
    <table class="table table-bordered">
         <tbody>
             <% for(let i=0; i < 10; i++) { %>
                 <tr>
                      <% for(let j=0; j < 3; j++) { %>
                          <td class="text-center">
                               <svg id="barcode<%=i%><%=
j%>"></svg>
                          \langle/td>
                          <% } %>
                 \langle/tr>
                 <% } %>
         </tbody>
    </table>
</body>
</html>
<script>
    let value = parseInt(document.getElementById("sta
rt-value").textContent)
    for (let i = 0; i < 10; i++) {
```

```
for (let j = 0; j < 3; j++) {
           JsBarcode("#barcode" + String(i) + String
(i), value, {
               width: 1.5,
               height: 40
           });
           value = value + 1}
    }
</script>
GENERATE.JS
<html>
<head>
    <%- include('../layout/head.ejs') %>
</head>
<body>
    <%- include('../layout/header.ejs') %>
        <div class="container">
           \text{Br} />
           <h2>Generate Barcode</h2>
            <div class="card">
               <div class="card-body">
                    8 -include('generate_print.ejs') %>
               </div>
           </div>
           \text{br} />
           <a href="/generate/print?startValue=<%= s
tartValue %>" target="__blank">
               <div class="d-grid gap-2">
                   <Button class="btn btn-
primary">Cetak</Button>
               </div>
           \langle/a\rangle\text{chr} />
```

```
</div>
</body>
</html>
HOME.EJS
\left\langle \text{html}\right\rangle<head>
    <%- include('../layout/head.ejs') %>
</head>
<body>
    <%- include('../layout/header.ejs') %>
        <div class="container">
             \text{br} />
             <h2>Halaman Utama</h2>
             \text{chr} />
             <form action="/" method="get">
                 <div class="mb-3">
                      <input class="form-
control" id="barcode" name="barcode" placeholder="Bar
code" autofocus>
                 </div>
                 <div class="mb-3">
                      <div class="form-check">
                          <input class="form-check-
input" type="checkbox" id="checkout" name="checkout">
                          <label class="form-check-
label" for="checkout">
                              Checkout
                          </label>
                      </div>
                 </div>
                 <div class="mb-3">
                     <button type="submit" value="subm
it" class="btn btn-primary mb-3">Cek data</button>
```

```
</div>
              </form>
              <%if(product.id){%>
                  <td class="text-danger">
                       <div class="card">
                            <div class="card-body">
                                <table class="table">
                                     <tbody>
                                          <tr>
                                              <td>
                                                   Barcode
                                               \langle/td\rangle<td>
                                                   : <%= pro
duct.barcode %>
                                              \langle/td>
                                          \langle/tr\rangle<tr>
                                               <td>
                                                   Box
                                               \langle/td>
                                               <td>
                                                   : <%= pro
duct.box_name %>
                                               </td>
                                          \langle/tr>
                                          <tr>
                                               <td>
                                                   Kategori
                                               </td>
                                               <td>
                                                   : <%= pro
duct.category_name %>
                                               </td>
                                          </tr>
                                          <tr>
                                              <td>
                                                   Nama
```
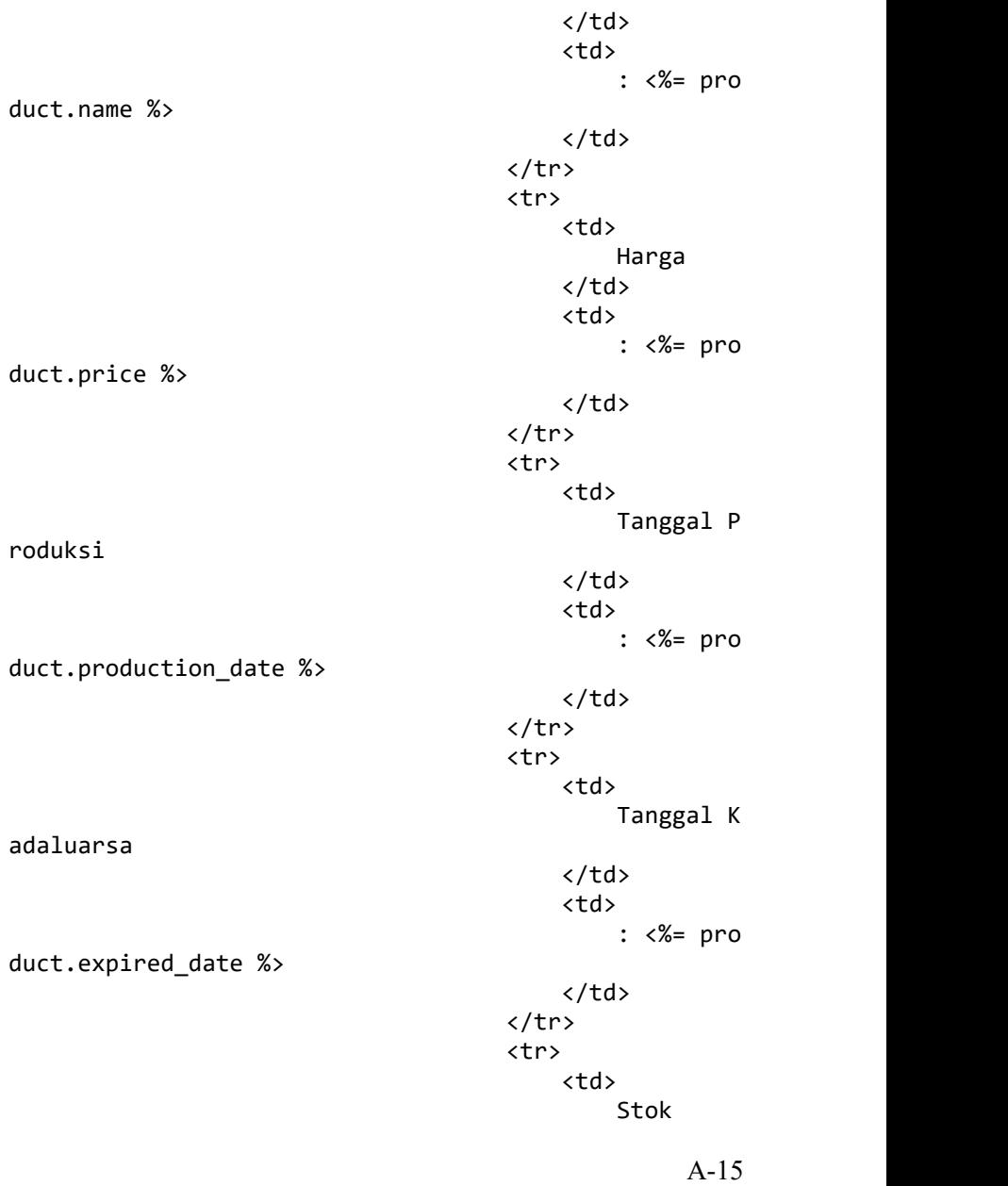

 $\langle$ /td> <td> : <%= pro duct.stock %>  $\langle$ /td>  $\langle$ /tr> <tr> <td> Stok akhi r and a strong strong strong strong strong strong strong strong strong strong strong strong strong strong strong strong strong strong strong strong strong strong strong strong strong strong strong strong strong strong stro </td> <td> : <%= pro duct.stock\_final %>  $\langle$ /td>  $\langle$ /tr> </tbody> </table> </div> </div>  $\langle$ /td> <%}%> </div> </body> </html>

## **LAMPIRAN B** Dokumentasi Kegiatan

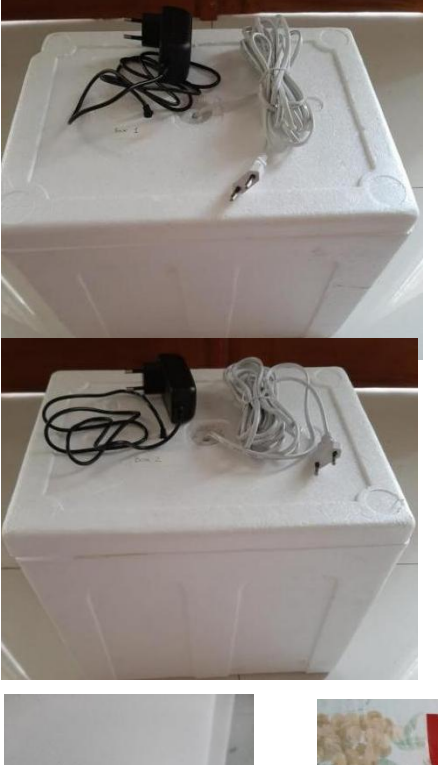

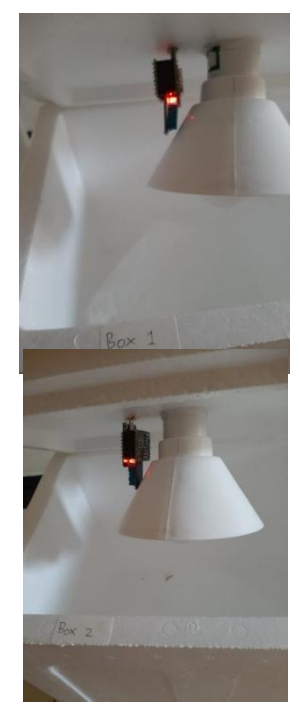

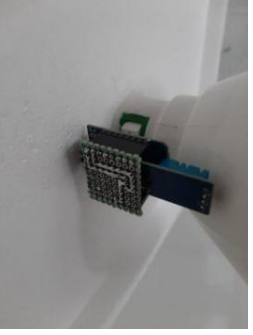

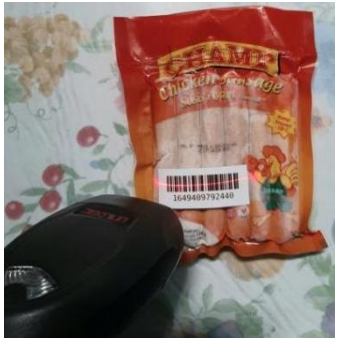

A-2

## **BIODATA PENULIS**

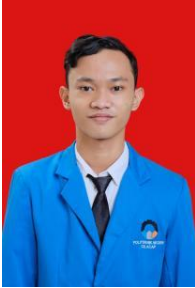

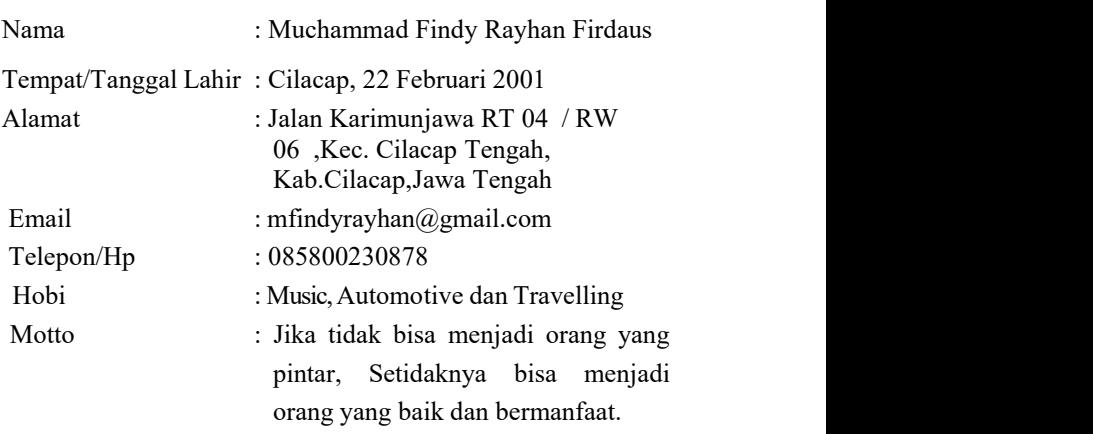

Riwayat Pendidikan :

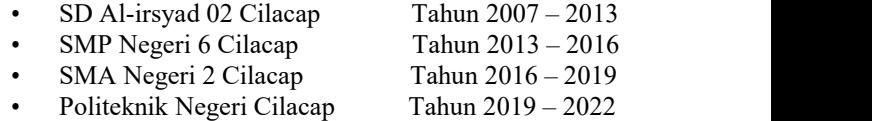

Penulis telah mengikuti sidang Tugas Akhir pada tanggal (12 Agustus 2022), sebagai salah satu persyaratan untuk memperoleh gelar AhliMadya (A.Md).